# **xq - sectionslk - Statics: Lesson 49 - Trusses- Method of Sections**

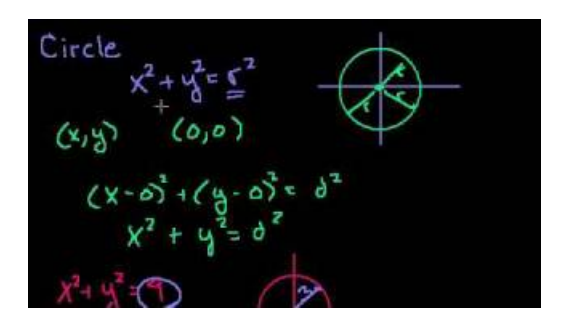

### **Sections - AmericanRadio Relay League**

Famous sections of Great Wall in Beijing includes Badaling, Mutianyu, Jiankou, Jinshanling & Simatai, most of which can be reached by public buses from...

# **AdvancedRotors &Stators forthe Downhole Drilling Market ...**

Each of the online sections of CopyrightX has 25 students and is taught by a Harvard Teaching Fellow. In 2013 there were 20 such sections; in 2014 there were 21; in ...

#### **InstellingenHelpdesk**

Working with sections in Word Have you have ever wanted to create a Microsoft Word document with some pages numbered in Roman numerals and the rest in Arabic, or ...

# **IJERPH| Sections - MDPI**

SECTIONS - BEAMS: Beams are used to span distances, such as the distance between two walls. How well the beam works depends the material it is made from...

#### **SECTIONS AND BEAMS - Technology Student**

Share your expertise by joining Sections. Network with members, gain knowledge from your peers, and provide AAAS leadership with your input on important issues.

# **Howto Use Sections inWord 2013 - dummies**

Directives in the configuration files may apply to the entire server, or they may be restricted to apply only to particular directories, files, hosts, or ...

98489894739823